# 04IN1023: Grundlagen der funktionalen Programmierung Nachklausur WiSe 2019/20

Universität Koblenz-Landau, FB4 Prof. Dr. Ralf Lämmel, M.Sc., M.Ed. Hakan Aksu 04 November 2020

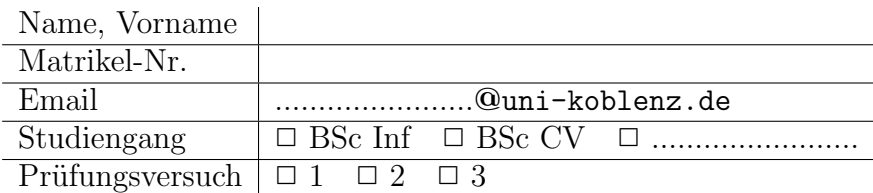

Hiermit bestätige ich, dass ich zur Klausur angemeldet und zugelassen bin. Eine falsche Angabe wird als Täuschungsversuch gewertet.

Unterschrift:

 $\frac{1}{\sqrt{2}}$  , and the contract of the contract of the contract of the contract of the contract of the contract of the contract of the contract of the contract of the contract of the contract of the contract of the contra

### Korrekturabschnitt

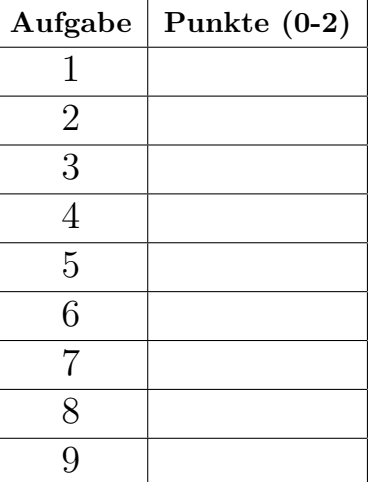

## 1 "Simple Algorithmen"

Implementieren Sie die Funktion countLiteral, die einen String und einen Character einliest. Die Funktion soll die Anzahl der Vorkommen des mitgegebenen Characters im String zählen und zurückgeben.

```
\it{tests}<br/>\it:: \it Testtests = TestLabel "Klausur" (TestList [
          countLiteral "Hallo" l' \tilde{\cdot} l' = 2,
          countLiteral "Grundlagen der funktionalen Programmierung" 'n' \tilde{e} = 6,
          countLiteral "Ich bin ein String" 'x' \tilde{z} = 0,
    \iint
```
 $countLiteral :: String \rightarrow Char \rightarrow Int$ 

### Reference solution

countLiteral  $|| a = 0$ countLiteral  $(x:xs)$   $a = if$   $x == a$  then  $1 + countliteral$  xs a else countLiteral xs a

## 2 "Suchen und Sortieren"

Implementieren Sie die Funktion getMin, die einen Integer-Array einliest und das kleinste Element zurückgibt.

tests :: Test  $tests = TestLabel$  "Klausur" (TestList) getMin  $\int$   $\tilde{\cdot}$ ? = Nothing, getMin  $[5,2]$   $\degree$ ? = Just 2, getMin  $[4, 8, 1, 5]$   $\degree$ ? = Just 1 ])

 $getMin :: [Int] \rightarrow Maybe Int$ 

#### Reference solution

 $getMin$   $[] = Nothing$  $getMin(x:xs) = Just (searchMin x xs)$ where  $searchMin$  min  $[] = min$ searchMin min  $(x:xs) = if x < min$  then searchMin x xs else searchMin min xs

## 3 "Simple Datenmodelle"

Deklarieren Sie einen vereinfachten Datentypen zur Verwaltung einer Filmbibliothek. Ein Film hat einen Namen, eine Beschreibung, ein Erscheinungsjahr und eine Liste von Darstellern. Der Name und die Beschreibung sind String-Werte. Das Erscheinungsjahr ist ein Integer-Wert. Jeder Darsteller kann ein Hauptdarsteller oder Nebendarsteller mit einem Namen und einem Geburtsjahr sein.

### Reference solution

 $data\ Film = Film\ Name\ Beschreibung\ Erscheinungsjahr [Darsteller]$ **data** Darsteller = Hauptdarsteller Name Geburtsjahr | Nebendarsteller Name Geburtsjahr  $type\ Name = String$ type  $Beschreibung = String$  $type$  Erscheinungsjahr = Int  $type\,\,Geburtsjahr = Int$ 

## 4 "Funktionale Datenstrukturen"

Gegeben ist folgender Queue-ADT:

```
data DQueue a = Empty \mid Enqueue \ a \ (DQueue \ a)deriving (Eq, Show, Read)
```

```
empty :: DQueue a
empty = Empty
```
enqueue :: a −> DQueue a −> DQueue a enqueue = Enqueue

dequeue :: DQueue a −> Maybe (DQueue a, a) dequeue Empty = Nothing dequeue (Enqueue x Empty) = Just (Empty, x) dequeue (Enqueue x q) = Just (Enqueue x q', x') where Just  $(q', x') = \text{dequeue } q$ 

Implementieren Sie die Funktionen size und contains.

Hinweise:

size :: DQueue a −> Int

contains :: DQueue a −> a −> Bool

### Reference solution

size :: DQueue a −> Int size  $Empty = 0$ size Enqueue  $x y = 1 + size y$ contains :: DQueue a −> a −> Bool  $contains \, Empty = False$ contains (Enqueue x y)  $z = if x == z$  then True else contains y z

## 5 "Funktionen höherer Ordnung"

Implementieren Sie die Funktion sumWordsLength, die als Parameter einen String-Array nimmt. Die Längen der Strings sollen zusammenaddiert und zurückgegeben werden. Es ist nicht erlaubt einen lokalen Scope zu benutzen (keine Hilfsfunktionen und -variablen). Anonyme Funktionen sind erlaubt!

Hinweise:

foldr :: Foldable  $t \Rightarrow (a \Rightarrow b \Rightarrow b) \Rightarrow b \Rightarrow t \neq b$ 

```
\it{tests}<br/>\it:: \it Testtests = TestLabel "Klausur" (TestList [
         sumWordsLength \mid \mid \text{?} = 0,sumWordsLength ['Hallo", "Welt"] ^{\sim}?= 9,
         sum WordsLength ['Grundlagen", "der", "funktionalen", "Programmierung"] ~?= 39
    ])
```
 $sumWordsLength :: [String] \rightarrow Int$ 

### Reference solution

sumWordsLength  $xs = foldr (\xedge x y \rightarrow (y + (length x))) 0 xs$ Alternative:

 $sumWordsLength xs = foldr (+) 0 (map (\lambda x -> length x) xs)$ 

### 6 "Typ-Klassen Polymorphismus"

Implementieren Sie zwei Instanzen der Klasse Street für die Datentypen Autobahn (Freeway) und Landstraße (Highway).

data Freeway = Freeway String Float −− | String ist die Bezeichnung, Float ist die Streckenlnge  $data$  Highway = Highway String Float

class Street a where  $maxSpeed :: a -> Int$ 

Die maximal erlaubte Geschwindigkeit (maxSpeed) ist eine Integer-Konstante mit den Werten:

- Autobahn: 130
- Landstraße: 100

Hier noch einige Hinweise:

```
sampleF1 = Freeway "A7" 962,7sampleF2 = Freeway "A3" 769sampleH1 = Highway "Mainzer Landstrae" 8,3tests :: Test
```
tests = TestLabel "Klausur" (TestList [ maxSpeed sampleF1  $^{\sim}$ ?= 130, maxSpeed sampleF2  $\degree$ ?= 130,  $maxSpeed$  sampleH1  $\degree$ ? = 100 ])

#### Reference solution

```
instance Street Freeway
 where
   maxSpeed (Freeway = = 130
instance Street Highway
 where
   maxSpeed (Highway - ) = 100
```
### 7 "Functors & Friends"

Betrachten Sie die folgende Datenstruktur für Binäre Bäume.

data BTree  $a =$  Leaf  $a \mid$  Node  $a$  (BTree  $a$ ) (BTree  $a$ )

Implementieren Sie die entsprechende Instanz für die Typklasse Functor (nur fmap).

```
sample1 :: BTree Int
sample1 = Node 5 (Leaf 1) (Node 8 (Node 4 (Leaf 6) (Leaf 9)) (Leaf 2))sample2 :: BTree String
sample2 = Node "Hallo" (Leaf "Welt") (Leaf "!")tests :: Test
tests = TestLabel "Klausur" (TestList)fmap (+1) sample1 \degree? = Node 6 (Leaf 2) (Node 9 (Node 5 (Leaf 7) (Leaf 10)) (Leaf 3)),
        fmap (length) sample2 \degree? = Node 5 (Leaf 4) (Leaf 1)
   ])
```
### Reference solution

instance Functor BTree where  $fmap\ f\ (Leaf\ x) =Leaf\ (f\ x)$ fmap  $f$  (Node  $x$   $y$   $z$ ) = Node (f  $x$ ) (fmap  $f$   $y$ ) (fmap  $f$   $z$ )

### 8 "Unparsing & Parsing"

Implementieren Sie die Funktion unparseKeyValueList, die eine KeyValueList als Parameter nimmt und mithilfe der Bibliothek HughesPJ in folgende Form überführt:

- Zu Beginn steht das Schlüsselwort 'Liste:'
- Die Schlüssel-Wert-Paare werden untereinander aufgelistet und mit einem Zeilenumbruch getrennt.
- Das Schlüsselpaar, bestehend aus einem String- und einem Integer-Wert, wird mit einem Leerzeichen getrennt. Nach einem Doppelpunkt und einem Leerzeichen folgt der Float-Wert.

```
data DoubleKeyValueList = KeyValueList [(Key, Value)]type Key = (String, Int)type Value = Floatsample1 :: KeyValueList
sample1 = KeyValueList[(\n\pi A\nu\nu e\nu, 3),\n\pi A\nJ, ("Eqq", 2), 1.5),(\pi S\nu qar", 5),\n3.5]
```
show (unparseKeyValueList sample1) liefert folgende Ausgabe: Liste: Apple 3: 4.5 Egg 2: 1.5 Sugar 5: 3.5

unparseKeyValueList :: DoubleKeyValueList −> Doc

Hier sind einige Funktionen aus der HughesPJ-Bibliothek:

text, float, int,  $\langle \rangle, \langle \rangle, \langle \rangle$ 

### Reference solution

unparseKeyValueList :: DoubleKeyValueList −> Doc  $unparseKeyValueList (KeyValueList x) = text "List:"$ \$\$ unparsePairList x unparsePairList :: [(Key, Value)] −> Doc  $unparsePairList[] = text$ " unparsePairList  $(t:[] ) =$  unparseKey  $t \leq t$  text ":"  $\leq t$  unparseValue t unparsePairList  $(t:ts) = \text{unparseKey } t \iff \text{text } \because \iff \text{unparseValue } t$ \$\$ (unparsePairList ts)  $unparseKey :: (Key, Value) -> Doc$ unparseKey  $((x,y),-) = text \ x < +>int \ y$  $unparseValue :: (Key, Value) -> Doc$ unparseValue  $((-,-),v) = float v$ 

### 9 "Monaden"

Die Queue Datenstruktur (Vorne wird hinzugefügt, hinten wird entfernt) beschreibt eine Route und zeigt, wann nach rechts oder links abgebogen werden muss.

data  $DQueue = Enqueue String DQueue | Empty$ 

Implementieren Sie die Funktion evalM, die eine DQueue als Parameter nimmt. Die Funktion soll mithilfe des Writer-Monaden zum Einen die Anzahl der "links"- Abbiegungen bestimmen und zum Anderen die einzelnen Abbiegungen (wie unten im Beispiel) loggen.

 $sample1 = Enqueue$  "rechts" \$ Enqueue "links" \$ Enqueue "links" \$ Enqueue "rechts" \$ Enqueue "links" \$ Empty

 $>$  evalM sample1 WriterT (Identity (3,["links","rechts","links","links","rechts"]))

evalM :: DQueue −> Writer [String] Int

#### Reference solution

evalM  $(Empty) =$ **do** return 0 evalM (Enqueue x  $y$ ) = **do**  $r1 \, \text{---}$  evalM y tell  $|x|$ if  $x == "links"$ then return  $(1 + r1)$ else return  $(0 + r1)$